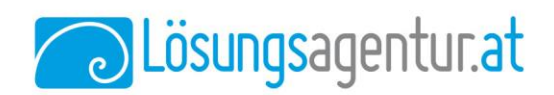

# **Anleitung zum Förderantrag über den aws Fördermanager für KMU.DIGITAL-Förderungen 2022/2023**

Autor: Dietmar Csitkovics Datum/Version: 13.05.2022

## **Info zu KMU.DIGITAL**

Seit Ende Mai 2022 werden 10 Millionen Euro für die Förderung von kleinen und mittelständischen Unternehmen (KMU) in Österreich als Fördertopf zu Verfügung gestellt. KMUs können sich bis zu € 9.000 pro Firma für Digitale Prozesse & Geschäftsmodelle, Digitales Marketing, Digitale Sicherheit und Digitale Verwaltung sichern. Die Anträge werden über den aws Fördermanager eingereicht und abgewickelt.

## **Schritt für Schritt-Anleitung**

### Konto und Antrag über den aws Fördermanager

Über die aws (Austria Wirtschaftsservice) muss ein Konto für den Fördermanager erstellt werden. Ein Anlagen des Kontos können Sie hier beantragen:<https://foerdermanager.aws.at/#/Register/>

Sollten Sie bereits ein Konto erstellt haben, wird über [diesen direkten KMU.DIGITAL/aws-Link](https://foerdermanager.aws.at/#/Login?ReturnUrl=%23%252FAntrag%252FCreate%252FKDB%252FFalse%3Fbetrag1%3D%26betrag2%3D%26betrag3%3D) der passende Förderbereich ausgewählt und ein Antrag erstellt. Über den Link werden die Angaben beim Antrag im Bereich "0 Auswahl" (links beim Antragsfortschritt) > Nachhaltig expandieren > aws Digitalisierung > KMU DIGITAL – Modul Beratung > … automatisch ausgewählt. Somit kann man unter "1 Förderwerber" fortfahren.

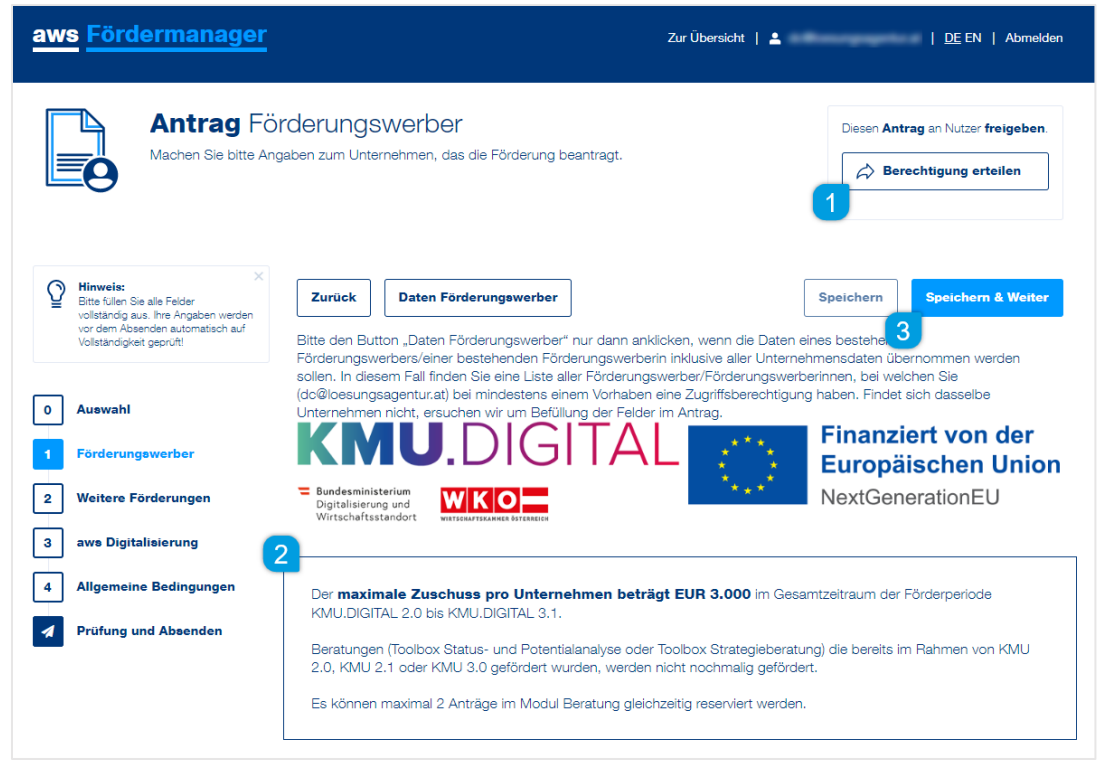

Abbildung 1: aws Fördermanager bei der Auswahl zum Fördermanager

1

Lösungsagentur GmbH | Eisenstädter Straße 76, Tür 2 | A-7350 Oberpullendorf | Austria | office@loesungsagentur.at IBAN: AT24 3306 5000 0013 1193 | BIC: RLBBAT2E065 | UID: ATU 73431958 | FN: 494321v | www.loesungsagentur.at

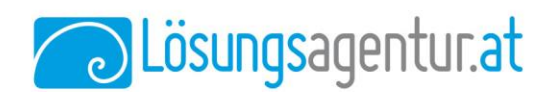

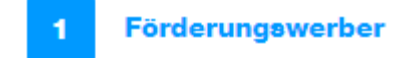

Im Bereich 1 werden Daten wie Firmenbucheintrag ja/nein, Angaben zum Förderwerber, Firmensitz, ggf. Kammerzugehörigkeit, Ansprechpartner und Beschäftigte angegeben. Aus unserer Erfahrung ist der einzige Knackpunkt hier die KUR. Diese weiß ihr Steuerberater oder ist über [www.usp.gv.at](http://www.usp.gv.at/) zu finden:

| <b>Kennzahl des</b>                                                                                                    |                                                                                                    |
|----------------------------------------------------------------------------------------------------|----------------------------------------------------------------------------------------------------|
| Unternehmensregisters (KUR):<br>Pflichtfeld                                                                                                    |                                                                                                    |
| müssen Sie sich vorher registrieren.                                                                                                    | Bitte erfassen Sie hier Ihre Kennzahl des Unternehmensregisters (KUR). Diese finden Sie im Unternehmerserviceportal<br>(www.usp.gv.at [3] nach dem LOGIN im Block "Mein USP" auf "Unternehmensdaten". Um Zugang zum USP zu erhalten |
| Hinweis: Es können maximal 2 Anträge im Modul Beratung gleichzeitig reserviert werden. Bestehende Anträge (Status ist<br>ungleich Beendet) können Sie in Ihrer Projektübersicht (Button Übersicht) am Fördermanager einsehen. Bei Fragen zu<br>bestehenden Reservierungen oder Änderungswünschen wenden Sie sich bitte an kmu-digital@inhouse.wko.at |                                                                                                    |
| Das antragstellende Unternehmen bestätigt, dass die angegebene KUR die KUR des Unternehmens ist.                                                                                                    |                                                                                                    |

Abbildung 2: Info zur KUR im Bereich Förderungswerber

### **→** "Speicher & Weiter" klicken

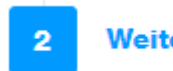

Weitere Förderungen

Sollten weitere Förderungen für dasselbe Vorhaben bzw. Projekt beantragt werden, dann sind diese hier anzugeben. Meist ist hier einfach  $\rightarrow$  "Nein" anzuhaken:

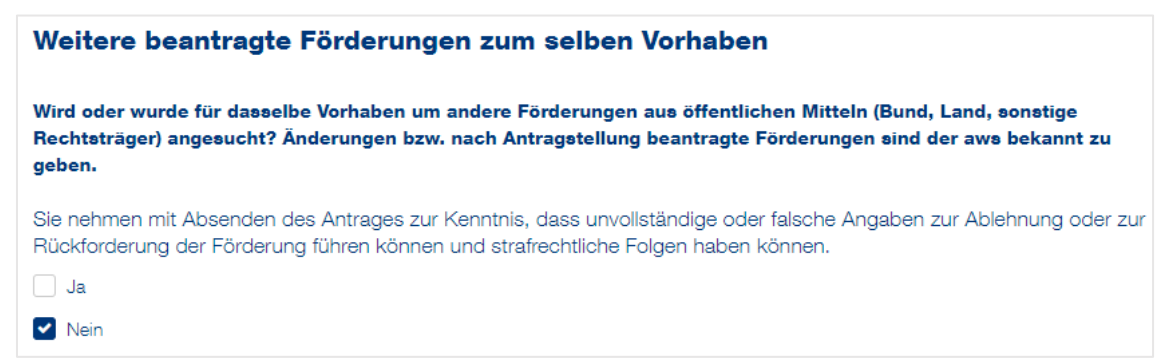

Abbildung 3: Info zu weiteren Förderungen zum selben Vorhaben.

### **→** "Speicher & Weiter" klicken

#### aws Digitalisierung з

Unter diesem Punkt wird die gewünschte Förderung eingetragen und der Berater ausgewählt.

Für die Auswahl des passenden Antrags kann nur 1 Option gewählt werden. Es gilt 1 Förderungsantrag zu 1 Option. Es können maximal 2 Förderungsanträgen offen sein und jede

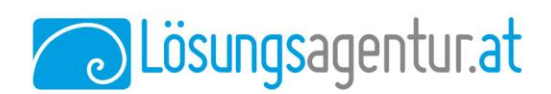

Förderung kann nur 1x genutzt werden (Ausnahme ist eine alte Förderung der Periode KMU.DIGITAL 1 zwischen 2017 und 2018, diese zählt nicht mehr).

Wir empfehlen mit der PA1 zu starten und danach je nach Bedarf weitere Anträge zu stellen.

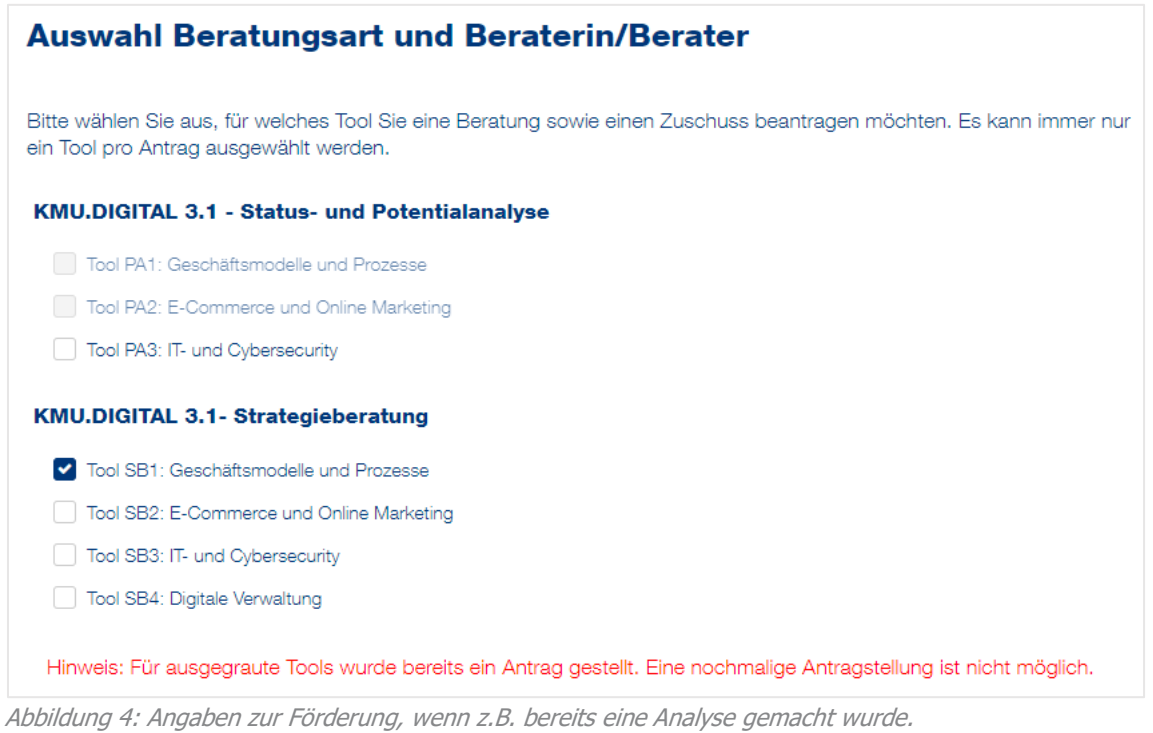

Bei der Auswahl des Beraters bitte die Lösungsagentur mit Dietmar Csitkovics als Berater auswählen:

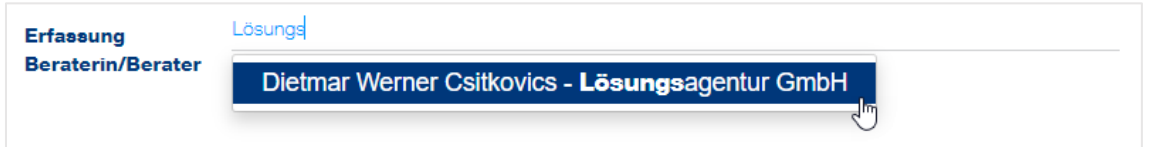

und den Jahresumsatz des letzten Jahres angeben. → "Speicher & Weiter" klicken

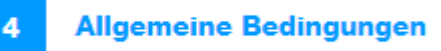

Unter diesem Punkt werden Zustimmung zu diesen Punkten abgefragt

Datenschutz  $(\rightarrow$  Ja) Transparenzdatenbank mit Aufklärung zu unrichtigen Angaben (➔ Ja) Kein rein digitales Geschäftsmodell (➔ Ja) De-minimis-Regelung für Förderungen (➔ weniger als EUR … und ➔ Ja) Kleines bzw. mittleres Unternehmen (KMU laut EU-Definition = unter 250 Mitarbeiter und < 50 Millionen Umsatz; (➔ Ja) Kein Insolvenzverfahren (➔ Ja)

Bitte alle Punkte genau durchlesen, wenn es Zweifel gibt. Doch fast immer kann man diese Punkte alle so wie beschrieben mit "Ja" anhaken. → "Speicher & Weiter" klicken

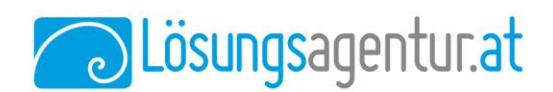

#### 4 **Prüfung und Absenden**

Unter dem letzten Punkt werden nochmals alle Punkte geprüft und ggf. auf diese mit "Jetzt vervollständigen" klicken und nochmals prüfen:

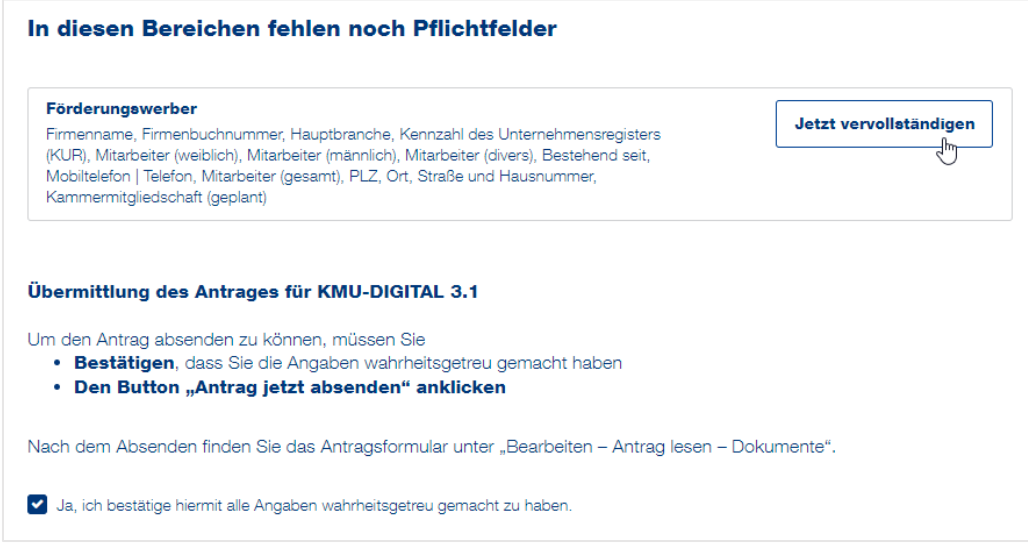

Sollte noch etwas fehlen oder nicht die zum Förderantrag berechtigte Person den Antrag abschicken wollen, dann wird der letzte Button so angezeigt:

Wenn dann alles stimmt, darf hier geklickt werden:

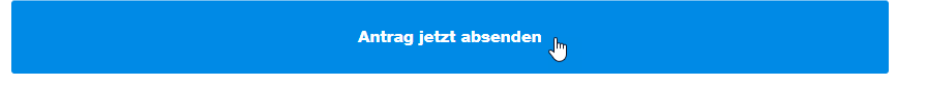

Antrag jetzt absenden  $\mathbb{R}$ 

Nach Absenden des Antrages wird eine Bestätigung an den Förderungswerber und auch an den Berater geschickt. Weitere Fragen klären wir gerne im Zuge der Beratung.

Mit freundlichen Grüßen,

**Dietmar Csitkovics, MBA CMC** 

Geschäftsführer und Consultant +43 664 1358191 | [dc@loesungsagentur.at](mailto:dc@loesungsagentur.at)

**D**Lösungsagentur.at Lösungsagentur GmbH | Eisenstädter Straße 76/2 | 7350 Oberpullendorf [office@loesungsagentur.at](mailto:office@loesungsagentur.at) | [www.Lösungsagentur.at](http://www.lösungsagentur.at/) Bitte beachten Sie unsere [Datenschutzerklärung](https://www.loesungsagentur.at/datenschutz)

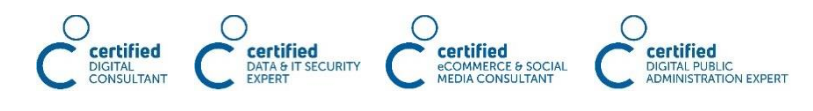

Lösungsagentur GmbH | Eisenstädter Straße 76, Tür 2 | A-7350 Oberpullendorf | Austria | office@loesungsagentur.at IBAN: AT24 3306 5000 0013 1193 | BIC: RLBBAT2E065 | UID: ATU 73431958 | FN: 494321v | www.loesungsagentur.at